# **Building GMT on Mahuika**

1.Load all necessary system modules on mahuika

```
ssh mahuika
```

```
melody.zhu@mahuika02 ~> vim machine_env.sh
# content of machine_ev.sh
# all needed system modules for building GMT. Maybe overkill but no harm.
module load Python/2.7.14-gimkl-2017a
module load GCCcore/7.1.0
module load FFTW/3.3.5-gimkl-2017a
module load GEOS/3.6.1-gimkl-2017a
module load GDAL/2.2.2-gimkl-2017a-GEOS-3.5.1
module load PROJ/4.9.3-gimkl-2017a
module load HDF/4.2.13-gimkl-2017a
module load HDF5/1.8.18-gimkl-2017a
module load netcdf/gcc/64/4.4.0
module load libpng/1.6.28-gimkl-2017a
module load libjpeg-turbo/1.5.1-gimkl-2017a
module load libreadline/6.3-gimkl-2017a
module load libpmi
module load lapack/gcc/64/3.7.0
module load OpenJPEG/2.3.0-gimkl-2017a
module load KEALib/1.4.6-gimkl-2017a
module load PostgreSQL/9.6.2-gimkl-2017a
module load gcc/4.9.1 
# load all modules 
melody.zhu@mahuika02 ~> source machine_env.sh
melody.zhu@mahuika02 ~> module list
Currently Loaded Modules:<br>1) craype-broadwell<br>/3.5.1-gimkl-2017a
                             1) craype-broadwell 6) FFTW/3.3.5-gimkl-2017a 11) KEALib/1.4.6-gimkl-2017a 16) GEOS
/3.5.1-gimkl-2017a 21) XZ/5.2.3-gimkl-2017a 26) HDF/4.2.13-gimkl-2017a
 2) craype-network-infiniband 7) expat/2.2.0-gimkl-2017a 12) LibTIFF/4.0.7-gimkl-2017a 17) 
ncurses/6.0-gimkl-2017a 22) libxml2/2.9.4-gimkl-2017a 27) HDF5/1.8.18-gimkl-2017a
 3) slurm/17.11.7 8) libjpeg-turbo/1.5.1-gimkl-2017a 13) PROJ/4.9.3-gimkl-2017a 18) 
libreadline/6.3-gimkl-2017a 23) PCRE/8.40-gimkl-2017a 28) netcdf/gcc/64/4.4.0
 4) gimpi/2017a 9) OpenJPEG/2.3.0-gimkl-2017a 14) libgeotiff/1.4.2-gimkl-2017a 19) 
SQLite/3.16.2-gimkl-2017a 24) PostgreSQL/9.6.2-gimkl-2017a 29) lapack/gcc/64/3.7.0
 5) gimkl/2017a 10) Szip/2.1-gimkl-2017a 15) FreeXL/1.0.2-gimkl-2017a 20) 
libspatialite/4.3.0a-gimkl-2017a-GEOS-3.5.1 25) GDAL/2.2.2-gimkl-2017a-GEOS-3.5.1 30) Python/2.7.14-gimkl-
2017a 
  31) gcc/4.9.1
```
# 2. Download GMT [http://gmt.soest.hawaii.edu/projects/gmt/wiki/BuildingGMT#Building-GMT](http://gmt.soest.hawaii.edu/projects/gmt/wiki/BuildingGMT#Building-GMT-from-source)[from-source](http://gmt.soest.hawaii.edu/projects/gmt/wiki/BuildingGMT#Building-GMT-from-source)

[\(1\) Get the latest GMT source code from](http://gmt.soest.hawaii.edu/projects/gmt/wiki/BuildingGMT#Building-GMT-from-source) [Github](https://github.com/GenericMappingTools/gmt)

melody.zhu@mahuika02 ~> git clone https://github.com/GenericMappingTools/gmt.git

(2) Get GSHHG (coastlines, rivers, and political boundaries; filename: gshhg-gmt-x.x.x.tar.gz) from the [download page](http://gmt.soest.hawaii.edu/projects/gmt/wiki/Download) or<ftp://ftp.soest.hawaii.edu/gshhg>a nd extract the files.

(3) Get DCW (country polygons; filename: dcw-gmt-x.x.x.tar.gz) from the [download page](http://gmt.soest.hawaii.edu/projects/gmt/wiki/Download) or<ftp://ftp.soest.hawaii.edu/dcw>and extract the files.

3. Build and use custom curl, zlib, libpng instead of mahuika's system modules; install custom **Sphinx** 

```
melody.zhu@mahuika02 ~> mkdir bin
melody.zhu@mahuika02 ~> cd bin
melody.zhu@mahuika02 ~/bin> mkdir curl
melody.zhu@mahuika02 ~/bin> mkdir zlib
melody.zhu@mahuika02 ~/bin> mkdir libpng
melody.zhu@mahuika02 ~/bin> cd ~
# install curl
melody.zhu@mahuika02 ~> git clone https://github.com/curl/curl.git
melody.zhu@mahuika02 ~> cd curl
melody.zhu@mahuika02 ~/curl> vim GIT-INFO
melody.zhu@mahuika02 ~/curl> ./buildconf
melody.zhu@mahuika02 ~/curl> ./configure --prefix=/home/melody.zhu/bin/curl
melody.zhu@mahuika02 ~/curl> make
melody.zhu@mahuika02 ~/curl> make install
# download zlib source code from https://zlib.net/ 
melody.zhu@mahuika02 ~> tar -xvzf zlib-1.2.11.tar.gz
melody.zhu@mahuika02 ~> cd zlib-1.2.11
melody.zhu@mahuika02 ~/zlib-1.2.11> ./configure --prefix=/home/melody.zhu/bin/zlib
melody.zhu@mahuika02 ~/zlib-1.2.11> make
melody.zhu@mahuika02 ~/zlib-1.2.11> make install
# install libpng
melody.zhu@mahuika02 ~> wget ftp://ftp-osl.osuosl.org/pub/libpng/src/libpng16/libpng-1.6.35.tar.gz
melody.zhu@mahuika02 ~> tar -xvzf libpng-1.6.35.tar.gz
melody.zhu@mahuika02 ~> cd libpng-1.6.35
melody.zhu@mahuika02 ~/libpng-1.6.35> LDFLAGS=-L/home/melody.zhu/bin/zlib/lib LIBS=-lz CPPFLAGS=-I/home/melody.
zhu/bin/zlib/include ./configure --prefix=/home/melody.zhu/bin/libpng
melody.zhu@mahuika02 ~/libpng-1.6.35> make check
melody.zhu@mahuika02 ~/libpng-1.6.35> make install
# install Sphinx
melody.zhu@mahuika02 ~> pip install --install-option="--prefix=/home/melody.zhu/bin/" --user Sphinx
# update PATH
melody.zhu@mahuika02 ~> PATH=$PATH:/home/melody.zhu/bin
```
# 4. Now build GMT

# **(1) Edit ConfigUser.cmake**

```
melody.zhu@mahuika02 ~> cd gmt
melody.zhu@mahuika02 ~/gmt> cp cmake/ConfigUserTemplate.cmake cmake/ConfigUser.cmake
melody.zhu@mahuika02 ~/gmt> vim cmake/ConfigUser.cmake 
#
#
# Copyright (c) 1991-2018 by P. Wessel, W. H. F. Smith, R. Scharroo, J. Luis and F. Wobbe
# See LICENSE.TXT file for copying and redistribution conditions.
#
# This program is free software; you can redistribute it and/or modify it
# under the terms of the GNU Lesser General Public License as published by the
```

```
# Free Software Foundation; version 3 or any later version.
#
# This program is distributed in the hope that it will be useful, but WITHOUT
# ANY WARRANTY; without even the implied warranty of MERCHANTABILITY or
# FITNESS FOR A PARTICULAR PURPOSE. See the GNU Lesser General Public License
# for more details.
#
# Contact info: gmt.soest.hawaii.edu
# ----------------------------------------------------------------------------
# Use this file to override variables in 'ConfigDefault.cmake' on a per-user
# basis. First copy 'ConfigUserTemplate.cmake' to 'ConfigUser.cmake', then
# edit 'ConfigUser.cmake'. 'ConfigUser.cmake' is not version controlled
# (currently listed in svn:ignore property)
#
# Note: CMake considers an empty string, "FALSE", "OFF", "NO", or any string
# ending in "-NOTFOUND" to be false (this happens to be case-insensitive, so
# "False", "off", "no", and "something-NotFound" are all false). Other values
# are true. Thus it does not matter whether you use TRUE and FALSE, ON and
# OFF, or YES and NO for your booleans.
##
## Section 1: Installation paths
##
# ============================================================================
# Basic setup begins here. All settings are optional. In most cases, setting
# CMAKE_INSTALL_PREFIX should be all you need to do in order to build GMT with
# reasonable defaults enabled. Note: If you need to specify directory names
# with spaces (e.g., on Windows) then you must put them in quotes.
# ============================================================================
# Installation path (usually defaults to /usr/local) [auto]:
#set (CMAKE_INSTALL_PREFIX "/home/melody.zhu/bin/gmt")
# Set install name suffix used for directories and gmt executables
# [undefined]:
#set (GMT_INSTALL_NAME_SUFFIX "suffix")
# Install into traditional directory structure. Disable to install a
# distribution type directory structure (doc and share separated) [on]:
#set (GMT_INSTALL_TRADITIONAL_FOLDERNAMES OFF)
# Install convenience links for GMT modules. Disable to install only the main
# gmt program and access modules as "gmt modulename options" [TRUE]:
#set (GMT_INSTALL_MODULE_LINKS FALSE)
# Make executables relocatable on supported platforms (relative RPATH) [FALSE]:
#set (GMT_INSTALL_RELOCATABLE TRUE)
# Exclude optional GDAL, PCRE, PCRE2, FFTW3, LAPACK, BLAS, ZLIB dependencies even if you have them installed 
[FALSE]
#set (GMT_EXCLUDE_GDAL TRUE)
#set (GMT_EXCLUDE_PCRE TRUE)
#set (GMT_EXCLUDE_PCRE2 TRUE)
#set (GMT_EXCLUDE_FFTW3 TRUE)
#set (GMT_EXCLUDE_LAPACK TRUE)
#set (GMT_EXCLUDE_BLAS TRUE)
#set (GMT_EXCLUDE_ZLIB TRUE)
# ============================================================================
# Advanced configuration begins here. Usually it is not necessary to edit any
# settings below. You should know what you are doing if you do though. Note:
# installation paths are relative to ${CMAKE_INSTALL_PREFIX} unless absolute
# path is given.
# ============================================================================
# Set binary installation path [bin]:
#set (GMT_BINDIR "bin")
# Set library installation path [lib or lib64]:
#set (GMT_LIBDIR "lib")
# Set include installation path [include/gmt${GMT_INSTALL_NAME_SUFFIX}]:
#set (GMT_INCLUDEDIR "include/gmt")
# Set share installation path [share or share/gmt${GMT_INSTALL_NAME_SUFFIX}]:
#set (GMT_DATADIR "share/gmt")
# Set doc installation path [share/doc or
# share/doc/gmt${GMT_INSTALL_NAME_SUFFIX}]:
#set (GMT_DOCDIR "share/doc/gmt")
# Set manpage installation path [share/man or
# share/doc/gmt${GMT_INSTALL_NAME_SUFFIX}/man]:
#set (GMT_MANDIR "share/doc/gmt/man")
# Install documentation files from this external location instead of creating
```
# new PDF and HTML documents from scratch [\${GMT SOURCE DIR}/doc release]: #set (GMT\_INSTALL\_EXTERNAL\_DOC OFF) # Install manual pages from this external location instead of creating the # manpages from scratch [\${GMT\_SOURCE\_DIR}/man\_release]: #set (GMT\_INSTALL\_EXTERNAL\_MAN OFF) ## ## Section 2: Build dependencies (should only be needed if CMake cannot ## automatically detect the rights version or path.) ## # Set URL to GMT Data server [auto]: #set (GMT\_DATA\_URL "data\_server\_url") # Set path to GSHHG Shoreline Database [auto]: set (GSHHG ROOT "/home/melody.zhu/gshhq-gmt-2.3.7") # Copy GSHHG files to \$/coast [FALSE]: set (COPY\_GSHHG TRUE) # Set path to DCW Digital Chart of the World for GMT [auto]: set (DCW\_ROOT "/home/melody.zhu/dcw-gmt-1.1.4") # Copy DCW files to \$/dcw [FALSE]: set (COPY DCW TRUE) # FOR WINDOWS ONLY # Set path to location where the gmtmex is located. #set (GMTMEX\_PATH "C:/progs\_cygw/GMTdev/gmtmex/\${GMTver}") # Set location of NetCDF (can be root directory, path to header file or path # to nc-config) [auto]: set (NETCDF\_ROOT "/cm/shared/apps/netcdf/gcc/64/4.4.0/lib/pkgconfig") # Set location of GDAL (can be root directory, path to header file or path to # gdal-config) [auto]: #set (GDAL\_ROOT "gdal\_install\_prefix") # Set location of PCRE (can be root directory, path to header file or path to # pcre-config) [auto]: #set (PCRE\_ROOT "pcre\_install\_prefix") # Alternatively, set location of PCRE2 (can be root directory, path to header file or path to # pcre2-config) [auto]: #set (PCRE2\_ROOT "pcre2\_install\_prefix") # Set location of single precision FFTW (can be root directory or path to # header file) [auto]: #set (FFTW3\_ROOT "fftw\_install\_prefix") # Set location of ZLIB (can be root directory or path to header file) [auto]: set (ZLIB ROOT "/home/melody.zhu/bin/zlib/lib) # Set location of CURL (can be root directory or path to header file) [auto]: set (CURL\_DIR "/home/melody.zhu/bin/curl/lib/libcurl.so") # Set location of GLIB component gthread [auto]. This is an optional (and # experimental) option which you need to enable: #set (GMT\_USE\_THREADS TRUE) # If pkg-config is not installed (e.g. on Windows) you need to specify these: #set (GLIB\_INCLUDE\_DIR c:/path/to/glib-dev/include/glib-2.0) #set (GLIB\_LIBRARIES c:/path/to/glib-dev/lib/glib-2.0.lib) # Set location of pthreads-win32 (only Windows); needs GMT\_USE\_THREADS: #set (PTHREADS\_WIN32\_ROOT c:/prefix/of/pthreads-win32) #set (GMT\_USE\_THREADS TRUE) # Set LAPACK location. Use this when want to link with LAPACK and it's not found automatically #set (LAPACK\_LIBRARY "V:/lapack-3.5.0/build/lib/liblapack.lib") #set (BLAS\_LIBRARY "V:/lapack-3.5.0/build/lib/libblas.lib") ## ## Section 3: GMT features ## # Enforce GPL or LGPL conformity. Use this to disable routines that cannot be # redistributed under the terms of the GPL or LGPL such as Shewchuk's # triangulation (valid values are GPL, LGPL and off) [off]: #set (LICENSE\_RESTRICTED GPL) # Allow building of OpenMP if compiler supports it # set (GMT\_ENABLE\_OPENMP TRUE) # Configure default units (possible values are SI and US) [SI]: #set (UNITS "US") # Enable building of shared libraries [TRUE] (disable to use static libraries; # not recommended; on non-x86 architectures uncomment the next option as well): #set (BUILD\_SHARED\_LIBS FALSE) # Create position independent code on all targets [auto] (needed for static # build on non-x86: #set (CMAKE\_POSITION\_INDEPENDENT\_CODE TRUE) # Build GMT shared lib with supplemental modules [TRUE]:

```
#set (BUILD_SUPPLEMENTS FALSE)
# Build/Install GMT Developer include files [TRUE]:
# This installs the extra include files and configured files needed by 3rd-party
# developers. Until we build a separate gmt-devel we include them in the main
# Distribution.
#set (BUILD_DEVELOPER FALSE)
##
## Section 4: Advanced tweaking
##
#
# Testing and development
#
# Enable running examples/tests with "ctest" or "make check" (out-of-source).
# Need to set either DO EXAMPLES, DO TESTS or both and uncomment the following
# line.
#enable_testing()
#set (DO_EXAMPLES TRUE)
#set (DO_TESTS TRUE)
#set (DO_ANIMATIONS TRUE)
# Auto-convert classic scripts to modern during testing:
#set (MODERNIZE_TESTS TRUE)
# Number of parallel test jobs with "make check":
#set (N_TEST_JOBS 4)
# Location of optional third-party files used by test suite available from
# svn://gmtserver.soest.hawaii.edu/gmt-data [${GMT_SOURCE_DIR}/test/data]
#set (GMT_TEST_DATA "test_data_path")
# Enable this option to run GMT programs from within ${GMT_BINARY_DIR} without
# installing or setting GMT_SHAREDIR and GMT_USERDIR first. This is required
# for testing [OFF]:
#set (SUPPORT_EXEC_IN_BINARY_DIR ON)
# List extra sub-dirs of 'src' with a CMakeList.txt to build non-module codes
# that link against the full gmt libs (not just the API; for building codes
# that only need the GMT API, see the gmt-custom project).
#set (EXTRA_BUILD_DIRS apidemo)
#set (DO_API_TESTS ON)
# Directory in which to install the release sources per default
# [${GMT_BINARY_DIR}/gmt-${GMT_PACKAGE_VERSION}]:
#set (GMT_RELEASE_PREFIX "release-src-prefix")
# If set to false, image conversion from PS images to PNG and PDF does
# not depend on the gmt binary target. Note: "make gmt" is then required
# before docs_depends [TRUE].
#set (GMT DOCS DEPEND ON GMT FALSE)
#
# Debugging
#
# Set build type can be: empty, Debug, Release, RelWithDebInfo or MinSizeRel
# [Release]:
#set (CMAKE_BUILD_TYPE Debug)
# Extra debugging for developers:
#if ( CMAKE_GENERATOR STREQUAL "Xcode" )
## So Xcode can find the supplemental plug-ins during debug sessions
# add_definitions(-DXCODER)
# add_definitions(-DDEBUG_MODERN) # To set PPID == 0 during Xcode test
# message("Add Xcode definition for GMT")
#endif()
#add_definitions(-DDEBUG)
#add_definitions(-DMEMDEBUG) # Turn on memory tracking see gmt_support.c for extra info
#set (CMAKE C_FLAGS "-Wall -Wdeclaration-after-statement") # recommended even for release build
#set (CMAKE_C_FLAGS "-Wextra ${CMAKE_C_FLAGS}") # extra warnings
#set (CMAKE_C_FLAGS_DEBUG -ggdb3) # gdb debugging symbols
#set (CMAKE_LINK_DEPENDS_DEBUG_MODE TRUE) # debug link dependencies
if (HAVE_OPENMP)
       set (CMAKE C_FLAGS_RELEASE_"-qqdb3 -O2 -Wuninitialized -flax-vector-conversions") # check
uninitialized variables
else (HAVE_OPENMP)
        set (CMAKE_C_FLAGS_RELEASE "-ggdb3 -O2 -Wuninitialized") # check uninitialized variables
endif (HAVE_OPENMP)
#
# System specific tweaks
#
# This is for GCC on Solaris to avoid "relocations remain against allocatable
```
# but non-writable sections" problems: #set (USER\_GMTLIB\_LINK\_FLAGS -mimpure-text) # This may be needed to enable strdup and extended math functions with GCC and # Suncc on Solaris: #set (CMAKE\_C\_FLAGS "\${CMAKE\_C\_FLAGS} -D\_\_EXTENSIONS\_\_") # Do not warn when building with Windows SDK or Visual Studio Express: #set (CMAKE\_INSTALL\_SYSTEM\_RUNTIME\_LIBS\_NO\_WARNINGS ON) # Manually select runtime library when compiling with Windows SDK or Visual # Studio Express: #set (CMAKE INSTALL SYSTEM RUNTIME LIBS c:/Windows/System32/msvcr100.dll) # If your NetCDF library is static (not recommended, applies to Windows only) #set (NETCDF\_STATIC TRUE) # If want to rename the DLLs to something else than the default (e.g. to # append the bitness - Windows only) # WARNING: if using this option it is mandatory that the suffix starts with an underscore. #if (WIN32) # set (BITAGE 32) # # Detect if we are building a 32 or 64 bits version # if (CMAKE\_SIZEOF\_VOID\_P EQUAL 8) set (BITAGE 64) # endif () # set (GMT\_DLL\_RENAME gmt\_w\${BITAGE}) # set (PSL DLL RENAME psl w\${BITAGE}) #endif(WIN32) # On Windows Visual C 2012 needs \_ALLOW\_KEYWORD\_MACROS to build #if(MSVC11) # add\_definitions(/D\_ALLOW\_KEYWORD\_MACROS) #endif(MSVC11) # vim: textwidth=78 noexpandtab tabstop=2 softtabstop=2 shiftwidth=2

# **(2) known errors and solutions**

```
melody.zhu@mahuika02 ~/gmt> mkdir build
melody.zhu@mahuika02 ~/gmt> cd build
melody.zhu@mahuika02 ~/gmt/build> cmake ..
```
# **Error:**

cannot find CURL\_INCLUDE\_DIR error

### **Solution:**

## **check if you install your custom curl**

edit ccmake..

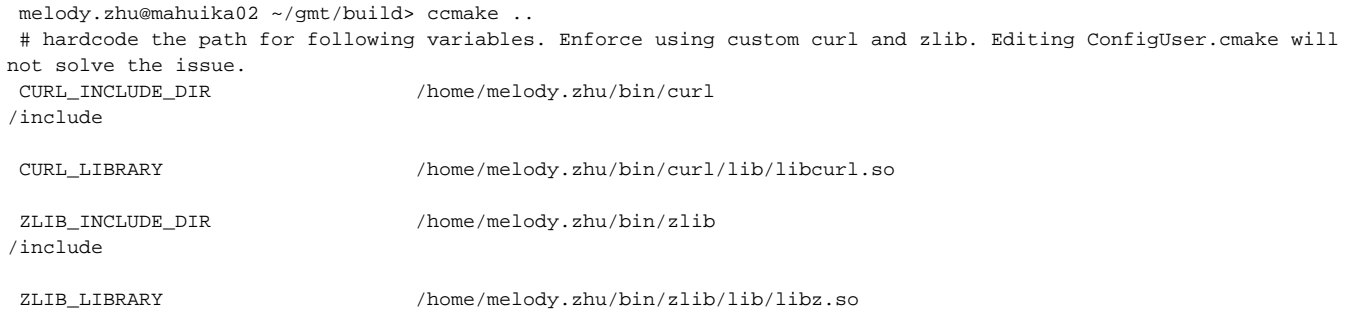

Error: /cm/shared/apps/intel/compilers\_and\_libraries/2017.6.256/linux/mkl/lib/intel64/[libmkl\\_gf\\_lp64.so:](http://libmkl_gf_lp64.so) error: undefined reference to 'mkl\_lapack\_\*'

melody.zhu@mahuika02 ~/gmt/build> module rm imkl/2017.6.256-gimpi-2017a

### **edit link.txt manaully and remove lmkl\_gf\_lp64 flag**

```
$find . -name "link.txt" | xargs grep lmkl_gf_lp64 | cut -d: -f1 | xargs -I % sed -i -e 's?-lmkl_gf_lp64??g' %
```
#### **Error:**

undefined reference to 'dsyev\_'

this error often happens when LAPACK is not linked properly.

#### **Solution:**

edit the link.txt for gmt and manually add in the liblapack.so **NOTE: the lapack modules provided in modules on Mahuika is built using f77 instead of f90. using this module may result in crashes. try to use the one located in /usr/lib64 first.**

### see below for an example.

\$vim src/CMakeFiles/gmt.dir/link.txt

/opt/nesi/mahuika/GCCcore/5.4.0/bin/cc -std=gnu99 -ggdb3 -O2 -Wuninitialized CMakeFiles/gmt.dir/gmt.c.o o gmt -rdynamic libgmt.so.5.4.4 /cm/shared/apps/netcdf/gcc/64/4.4.0/lib/libnetcdf.so /nesi/project/nesi00213/opt /mahuika/curl/7.63.0-DEV-gcc-5.4.0/lib/libcurl.so /usr/lib64/liblapack.so.3.4.2 -lgdal -lpcre -lfftw3f lfftw3f\_threads -lblas -lpthread -lm libpostscriptlight.so.5.4.4 /nesi/project/nesi00213/opt/mahuika/zlib/1. 2.11/lib/libz.so -lm -ldl -Wl,-rpath,/home/ykh22/deploy/gmt/build/src:/cm/shared/apps/netcdf/gcc/64/4.4.0/lib: /nesi/project/nesi00213/opt/mahuika/curl/7.63.0-DEV-gcc-5.4.0/lib:/nesi/project/nesi00213/opt/mahuika/zlib/1. 2.11/lib:

### **Error:**

/opt/nesi/mahuika/binutils/2.28-GCCcore-7.1.0/bin/ld: warning: libopenjp2.so.7, needed by /opt/nesi/mahuika/GDAL /2.2.2-gimkl-2017a-GEOS-3.5.1/lib/libgdal.so, not found (try using -rpath or -rpath-link) /opt/nesi/mahuika/binutils/2.28-GCCcore-7.1.0/bin/ld: warning: libpq.so.5, needed by /opt/nesi/mahuika/GDAL/2. 2.2-gimkl-2017a-GEOS-3.5.1/lib/libgdal.so, not found (try using -rpath or -rpath-link) /opt/nesi/mahuika/binutils/2.28-GCCcore-7.1.0/bin/ld: warning: libkea.so.1.4.6, needed by /opt/nesi/mahuika/GDAL /2.2.2-gimkl-2017a-GEOS-3.5.1/lib/libgdal.so, not found (try using -rpath or -rpath-link) /opt/nesi/mahuika/GDAL/2.2.2-gimkl-2017a-GEOS-3.5.1/lib/libgdal.so: undefined reference to `kealib::KEAImageIO:: setImageBandClrInterp(unsigned int, kealib::KEABandClrInterp)' /opt/nesi/mahuika/GDAL/2.2.2-gimkl-2017a-GEOS-3.5.1/lib/libgdal.so: undefined reference to `PQputCopyEnd' /opt/nesi/mahuika/GDAL/2.2.2-gimkl-2017a-GEOS-3.5.1/lib/libgdal.so: undefined reference to `opj\_create\_compress'

### **Solution:**

**Check modules:OpenJPEG/2.3.0-gimkl-2017a, KEALib/1.4.6-gimkl-2017a and PostgreSQL/9.6.2-gimkl-2017a are loaded.** Check the above modules are in PATH; Their libs are in LD\_LIBRARY\_PATH

```
melody.zhu@mahuika02 /scale_wlg_persistent/filesets/project/nesi00213/share> module show KEALib/1.4.6-gimkl-
2017a
prepend_path("LD_LIBRARY_PATH","/opt/nesi/mahuika/KEALib/1.4.6-gimkl-2017a/lib")
prepend_path("LIBRARY_PATH","/opt/nesi/mahuika/KEALib/1.4.6-gimkl-2017a/lib")
prepend_path("PATH","/opt/nesi/mahuika/KEALib/1.4.6-gimkl-2017a/bin")
# Add missing libs to LD_LIBRARY_PATH: (use 'module show' to see each module path)
LD_LIBRARY_PATH=$LD_LIBRARY_PATH:/opt/nesi/mahuika/PostgreSQL/9.6.2-gimkl-2017a/lib
LD_LIBRARY_PATH=$LD_LIBRARY_PATH:/opt/nesi/mahuika/OpenJPEG/2.3.0-gimkl-2017a/lib
LD_LIBRARY_PATH=$LD_LIBRARY_PATH:/opt/nesi/mahuika/KEALib/1.4.6-gimkl-2017a/lib
```
#### **Error**:

Linking C executable gmt /opt/nesi/mahuika/libpng/1.6.28-gimkl-2017a/lib/libpng16.so.16: undefined reference to `inflateValidate@ZLIB\_1.2.9

# **Solution**:

**check if you install your custom libpng using your custom zlib (see point 3)**

 check if you have the correct ZLIB\_INCLUDE\_DIR and ZLIB\_LIBRARY in ccmake check src/CMakeFiles/gmt.dir/link.txt and edit so cmake can find libs for your custom curl and zlib

melody.zhu@mahuika02 ~/gmt/build> vim src/CMakeFiles/gmt.dir/link.txt /usr/bin/cc -std=gnu99 -ggdb3 -O2 -Wuninitialized CMakeFiles/gmt.dir/gmt.c.o -o gmt -rdynamic libgmt.so. 6.0.0 /cm/shared/apps/netcdf/gcc/64/4.4.0/lib/libnetcdf.so /home/melody.zhu/bin/curl/lib/libcurl.so -lgdal lpcre -lfftw3f -lfftw3f\_threads -lblas libpostscriptlight.so.6.0.0 /home/melody.zhu/bin/zlib/lib/libz.so -lm ldl -Wl,-rpath,/home/melody.zhu/gmt/build/src:/cm/shared/apps/netcdf/gcc/64/4.4.0/lib:/home/melody.zhu/bin/curl /lib:/home/melody.zhu/bin/zlib/lib

# When no error running cmake ..

Do

```
melody.zhu@mahuika02 ~/gmt/build> cmake ..
melody.zhu@mahuika02 ~/gmt/build> make
melody.zhu@mahuika02 ~/gmt/build> make install DESTDIR=/home/melody.zhu/bin
```
GMT will be installed to /home/melody.zhu/bin/usr/local/bin

Now add GMT to PATH and LD\_LIBRARY\_PATH

```
melody.zhu@mahuika02 ~/gmt> PATH=$PATH:/home/melody.zhu/bin/usr/local/bin
melody.zhu@mahuika02 ~/gmt> LD_LIBRARY_PATH=$LD_LIBRARY_PATH:/home/melody.zhu/bin/usr/local/lib64
```
# **(3) Test**

```
melody.zhu@mahuika02 ~> gmt
GMT - The Generic Mapping Tools, Version 6.0.0_a7d5353-dirty [64-bit] [72 cores]
(c) 1991-2018 Paul Wessel, Walter H. F. Smith, Remko Scharroo, Joaquim Luis, and Florian Wobbe
Supported in part by the US National Science Foundation (http://www.nsf.gov/)
and volunteers from around the world (see http://gmt.soest.hawaii.edu/).
This program comes with NO WARRANTY, to the extent permitted by law.
You may redistribute copies of this program under the terms of the
GNU Lesser General Public License (http://www.gnu.org/licenses/lgpl.html).
For more information about legal matters, see the file named LICENSE.TXT.
usage: gmt [options]
       gmt <module name> [<module-options>]
session management:
  gmt begin Initiate a new GMT session using modern mode [classic].
  gmt end Terminate the current GMT modern mode session.
  gmt docs Display the HTML documentation for selected module.
  gmt figure Set figure format specifics under a GMT modern mode session.
  gmt subplot Initiate a multi-panel figure.
  gmt clear all | cache | cpt | conf | data | history | sessions
                    Delete gmt.history, gmt.conf, session CPT, the user cache or data dir, or all of them.
options:
 --help List descriptions of available GMT modules.
  --show-bindir Show directory with GMT executables.
```
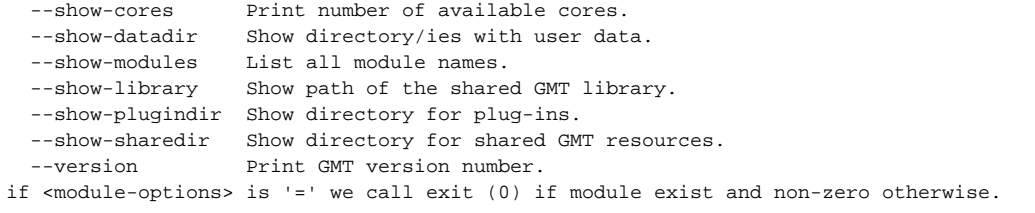

#### Sample PATHs that will correctly compile GMT

PATH=/opt/nesi/mahuika/GCCcore/7.1.0/bin:/opt/nesi/mahuika/GEOS/3.6.1-gimkl-2017a/bin:/opt/nesi/mahuika/GDAL/2. 2.2-gimkl-2017a-GEOS-3.5.1/bin:/opt/gcc/4.9.1/bin:/opt/slurm/17.11.7/sbin:/opt/slurm/17.11.7/bin:/opt/nesi /mahuika/libreadline/6.3-gimkl-2017a/bin:/opt/nesi/mahuika/libpng/1.6.28-gimkl-2017a/bin:/cm/shared/apps/netcdf /gcc/64/4.4.0/bin:/opt/nesi/mahuika/HDF5/1.8.18-gimkl-2017a/bin:/opt/nesi/mahuika/HDF/4.2.13-gimkl-2017a/bin: /opt/nesi/mahuika/PROJ/4.9.3-gimkl-2017a/bin:/opt/nesi/mahuika/FFTW/3.3.5-gimkl-2017a/bin:/opt/nesi/mahuika /binutils/2.28-GCCcore-7.1.0/bin:/opt/nesi/mahuika/Python/2.7.14-gimkl-2017a/bin:/opt/nesi/mahuika/Tk/8.6.6 gimkl-2017a/bin:/opt/nesi/mahuika/Tcl/8.6.6-gimkl-2017a/bin:/opt/nesi/mahuika/SuiteSparse/4.5.4-gimkl-2017a/bin: /opt/nesi/mahuika/METIS/5.1.0-gimkl-2017a/bin:/opt/nesi/mahuika/netCDF/4.4.1-gimkl-2017a/bin:/opt/nesi/mahuika /cURL/7.52.1-gimkl-2017a/bin:/opt/nesi/mahuika/LLVM/4.0.0-gimkl-2017a/bin:/opt/nesi/mahuika/libxslt/1.1.29 gimkl-2017a/bin:/opt/nesi/mahuika/freetype/2.7.1-gimkl-2017a/bin:/opt/nesi/mahuika/bzip2/1.0.6-gimkl-2017a/bin: /opt/nesi/mahuika/PostgreSQL/9.6.2-gimkl-2017a/bin:/opt/nesi/mahuika/PCRE/8.40-gimkl-2017a/bin:/opt/nesi/mahuika /libxml2/2.9.4-gimkl-2017a/bin:/opt/nesi/mahuika/XZ/5.2.3-gimkl-2017a/bin:/opt/nesi/mahuika/SQLite/3.16.2-gimkl-2017a/bin:/opt/nesi/mahuika/ncurses/6.0-gimkl-2017a/bin:/opt/nesi/mahuika/libgeotiff/1.4.2-gimkl-2017a/bin:/opt /nesi/mahuika/LibTIFF/4.0.7-gimkl-2017a/bin:/opt/nesi/mahuika/KEALib/1.4.6-gimkl-2017a/bin:/opt/nesi/mahuika /OpenJPEG/2.3.0-gimkl-2017a/bin:/opt/nesi/mahuika/libjpeg-turbo/1.5.1-gimkl-2017a/bin:/opt/nesi/mahuika/expat/2. 2.0-gimkl-2017a/bin:/usr/local/bin:/usr/bin:/usr/local/sbin:/usr/sbin:/opt/ibutils/bin:/opt/nesi/bin:/home /melody.zhu/bin:/home/melody.zhu/bin/usr/local/bin:/scale\_wlg\_persistent/filesets/project/nesi00213/opt/mahuika: /opt/nesi/mahuika/KEALib/1.4.6-gimkl-2017a/bin:/scale\_wlg\_persistent/filesets/project/nesi00213/opt/mahuika/gmt /6.0.0/usr/local/bin

LD\_LIBRARY\_PATH=/opt/nesi/mahuika/GCCcore/7.1.0/lib/gcc/x86\_64-pc-linux-gnu/7.1.0:/opt/nesi/mahuika/GCCcore/7. 1.0/lib64:/opt/nesi/mahuika/GCCcore/7.1.0/lib:/opt/nesi/mahuika/GEOS/3.6.1-gimkl-2017a/lib:/opt/nesi/mahuika /GDAL/2.2.2-gimkl-2017a-GEOS-3.5.1/lib:/opt/gcc/4.9.1/snos/lib64:/opt/cray/pe/lib64:/opt/cray/pe/lib64/cce:/opt /cray/lib64:/opt/slurm/17.11.7/lib64/slurm:/opt/slurm/17.11.7/lib64:/opt/nesi/mahuika/KEALib/1.4.6-gimkl-2017a /lib:/opt/nesi/mahuika/OpenJPEG/2.3.0-gimkl-2017a/lib:/opt/nesi/mahuika/PostgreSQL/9.6.2-gimkl-2017a/lib: /scale\_wlg\_persistent/filesets/project/nesi00213/opt/mahuika/gmt/6.0.0/usr/local/lib64